## **L'effet couleur :**

L'effet couleur sert a sert a augmenter (changer) la couleur d'un sprite.

## Réaliser ce script :

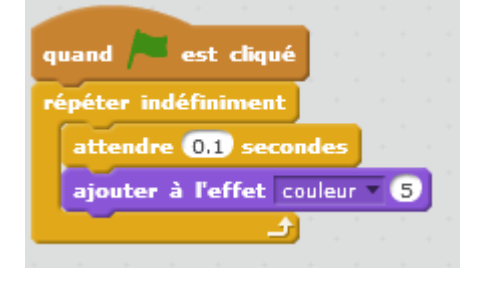

Le lutin se colore de différentes teintes !

From: <https://www.physix.fr/dokuwikieleves/> - **Programmation**

Permanent link: **[https://www.physix.fr/dokuwikieleves/doku.php?id=effet\\_couleur](https://www.physix.fr/dokuwikieleves/doku.php?id=effet_couleur)**

Last update: **2016/10/25 17:34**

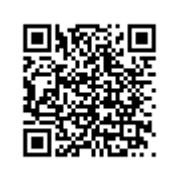